# uniPlot - a package to uniform and customize R graphics

### Sina Rüeger

IDP Institute of Data Analysis and Process Design ZHAW Zurich University of Applied Sciences

> <span id="page-0-0"></span>useR! August 2011

[uniPlot - a package to uniform and customize R graphics](#page-0-0)

uniPlot makes the work with graphical displays in R produced for reports less time intensive.

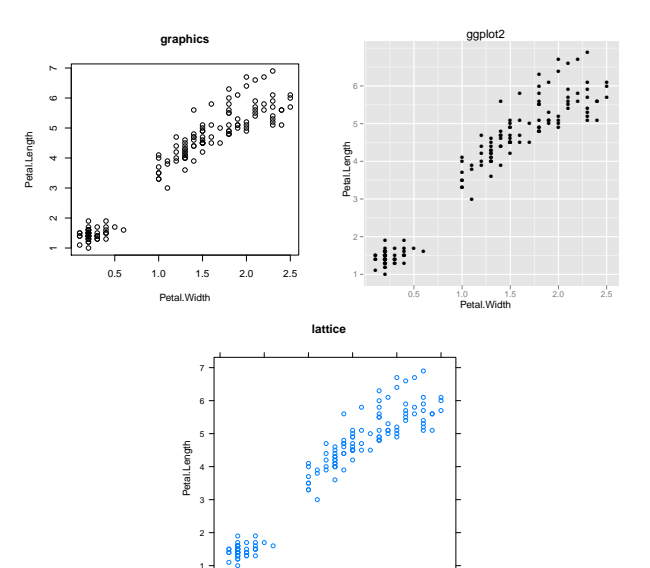

Petal.Width

0.0 0.5 1.0 1.5 2.0 2.5

[uniPlot - a package to uniform and customize R graphics](#page-0-0)

- Used packages for data analysis: graphics, ggplot2 and lattice
- Writing a report  $\rightarrow$  formatting of graphical displays necessary

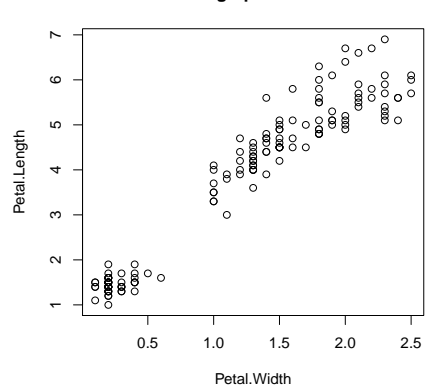

**graphics**

 $>$  par(pch = 16, las = 1, mar = c(4, 4, 3, 2), cex = 0.5)

<sup>&</sup>gt; plot(iris\$Petal.Width, iris\$Petal.Length, main = 'graphics', xlab = 'Petal.Width', ylab = 'Petal.Length')

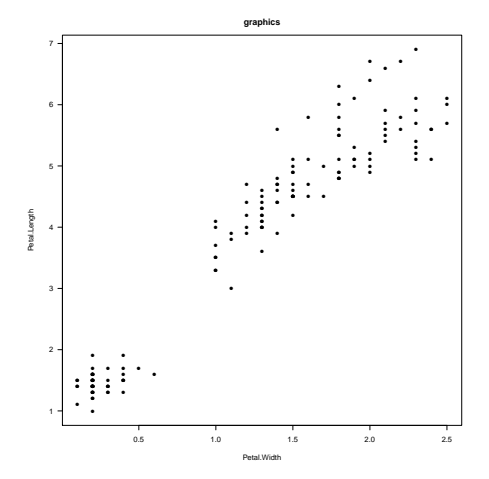

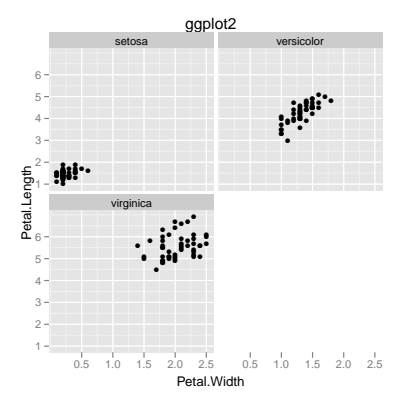

```
> theme_set(theme_bw())
 > qplot(Petal.Width, Petal.Length, data = iris, main = 'ggplot2', xlab = 'Petal.Width', ylab =
'Petal.Length')
+ facet wrap( Species)
+ opts(axis.title.x = theme text(vjust = 0), panel.border = theme rect(colour = 'black'),
strip.background = theme_rect(colour = "black", fill = 'black'), strip.text.x =
theme_text(colour = 'white')) 7/20
```
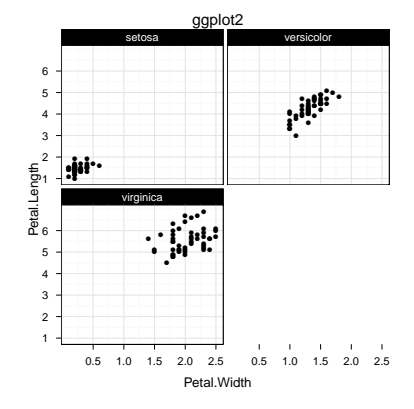

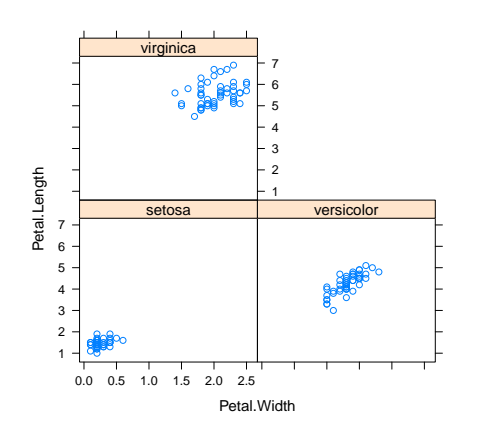

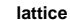

> trellis.par.set(strip.background = list(col = gray(0.2)), add.text = list(col = 'white')) > xyplot(Petal.Length ∼ Petal.Width | Species, iris, main = 'lattice', xlab = 'Petal.Width', ylab = 'Petal.Length')

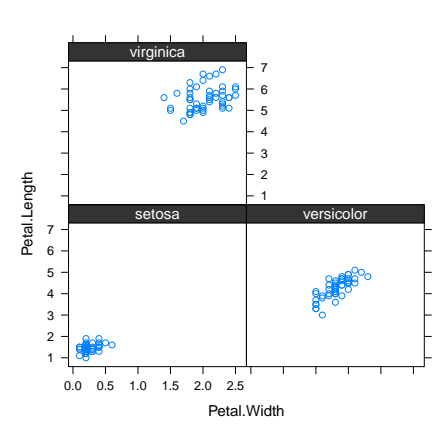

**lattice**

# **Solutions**

- use only one package
- use function ggplot2like package latticeExtra for ggplot2 and lattice
- adjust settings of packages graphics, ggplot2 and lattice

### Idea of uniPlot

- 1 Synchronize options over graphics, ggplot2 and lattice by adjusting one of them.
- 2 Making these options *persistent* over one R session.
- 3 Reset option.

Simple usage!

# Application

```
uniPlot(
type = 'uniPlot',
graphics = NULL,
ggplot2 = NULL,
lattice = NULL
)
```
#### > uniPlot()

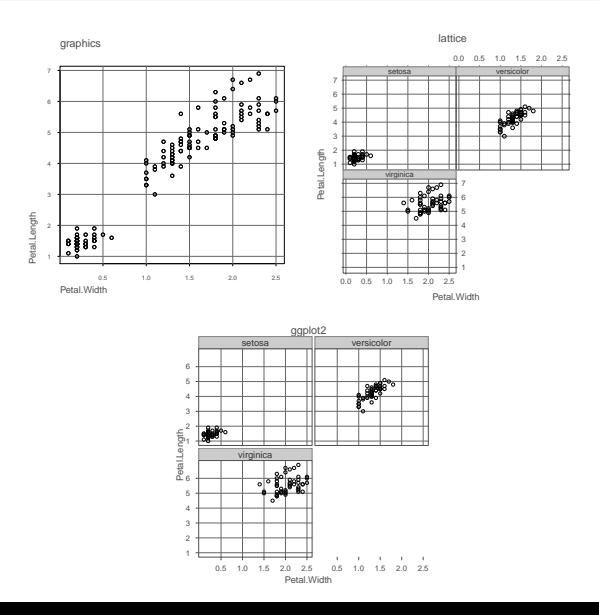

#### > uniPlot(graphics = list(col.main = 'red'))

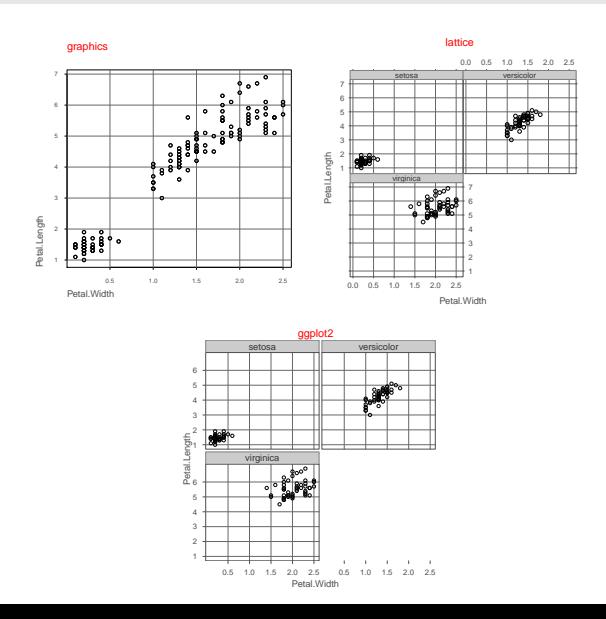

```
> uniPlot(graphics = list(pch = 16, reference.col = gray(0.8), tcl
= (-0.5), col.main = 'black'), lattice = list(strip.background.col =
"green3"))
```
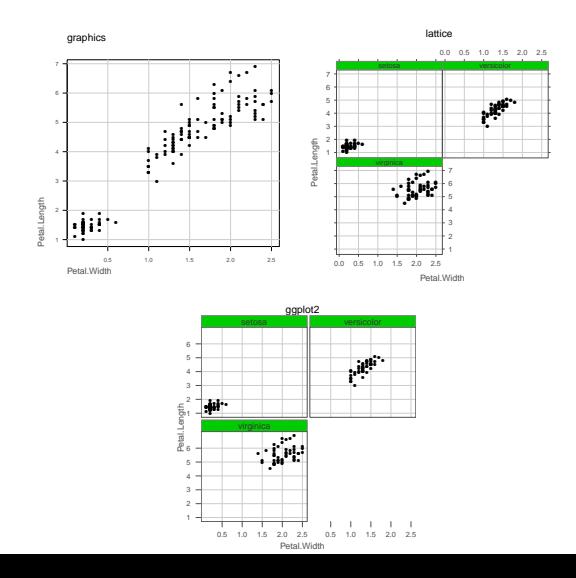

#### > uniPlot(type = 'before')  $\#$  reset options

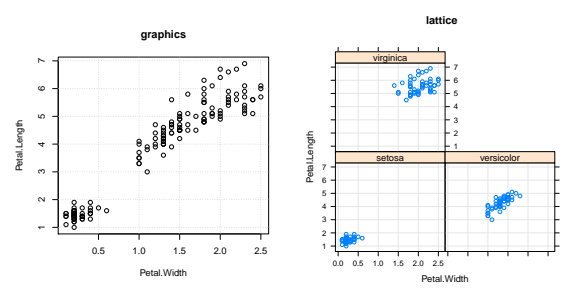

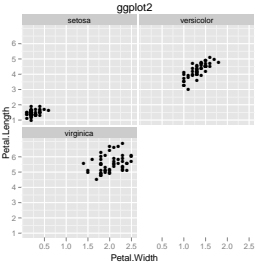

## Open Points

- $\blacksquare$  clean up code  $\rightarrow$  gaps in alignment of options, lists in synchronizing
- $\blacksquare$  creating styles / allowing themes
- color palettes
- show settings

### Contact

Sina Rüeger IDP, ZHAW Rosenstrasse 3 CH - 8401 Winterthur rusa@zhaw.ch

Chambers, J.M. (2008) Software for data analysis: programming with R. Springer.

R Development Core Team (2011) Writing R Extensions.

Sarkar, D. (2008) Lattice: multivariate data visualization with R. Springer.

Tufte, E.R. (1983) The visual display of quantitative information. Graphics Press.

<span id="page-19-0"></span>Wickham, H. (2009) ggplot2: elegant graphics for data analysis. Springer.